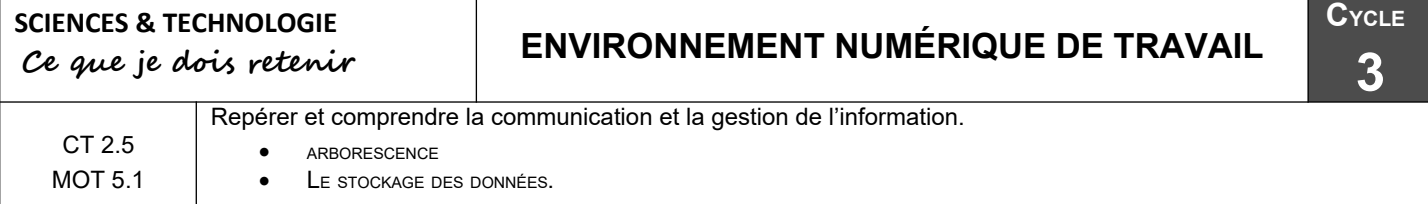

## **Le stockage des données**

Les documents et informations (données) que tu produis ou que tu utilises avec l'ordinateur sont conservées (stockées) sous la forme de fichiers informatiques rangés dans des dossiers informatiques. L'ensemble des dossiers forme ce que l'on appelle une arborescence.

Dans le poste informatique, voici une arborescence possible :

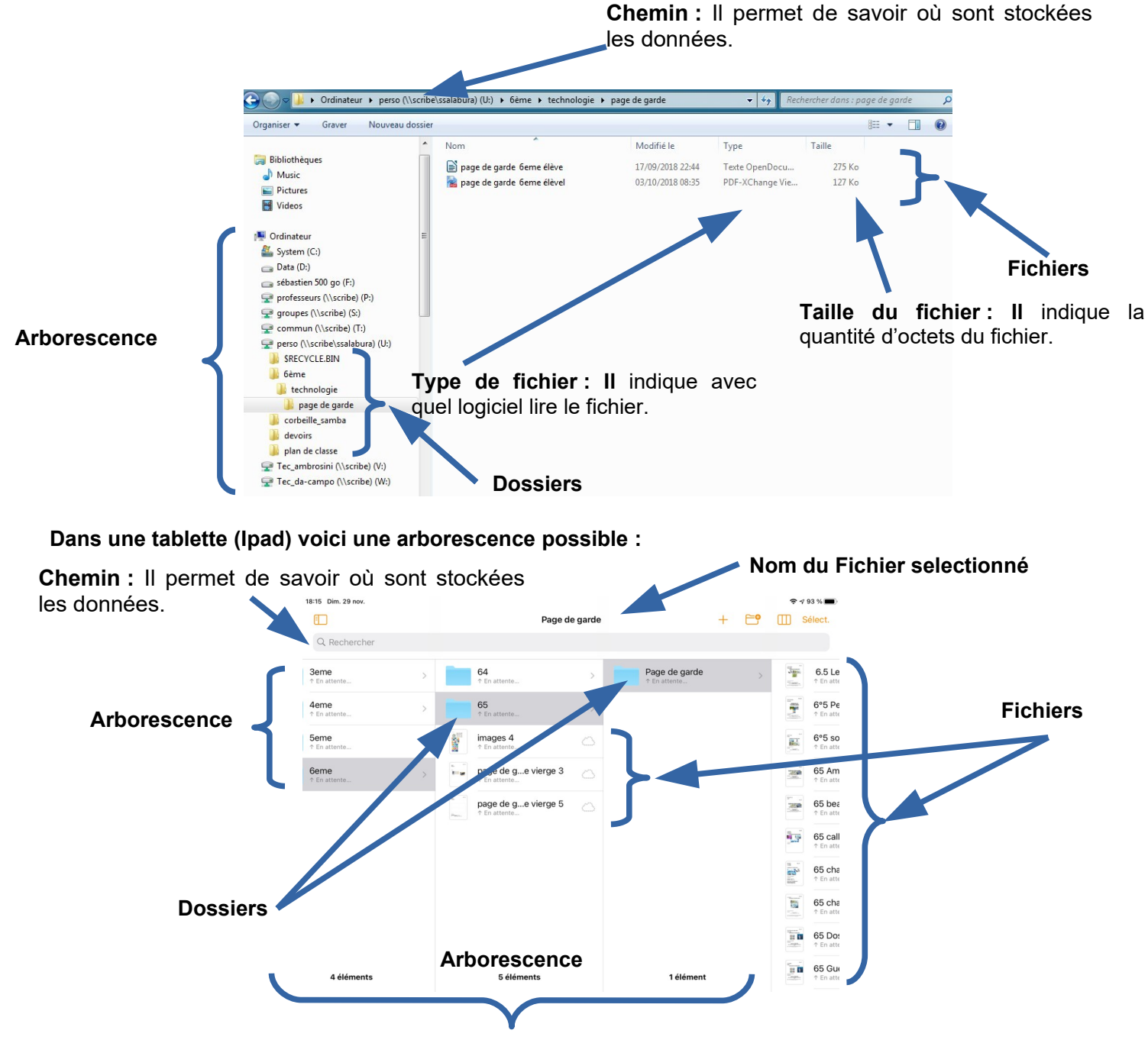

**Remarque : un fichier se range dans un dossier. Un dossier se range dans un dossier. Un dossier est stocker dans un espace disque.**

## **SCIENCES & TECHNOLOGIE**

 **Ce que je dois retenir**

CT 2.5 MOT 5.1

Repérer et comprendre la communication et la gestion de l'information.

## **Les supports utilisés pour stocker les données informatiques :**

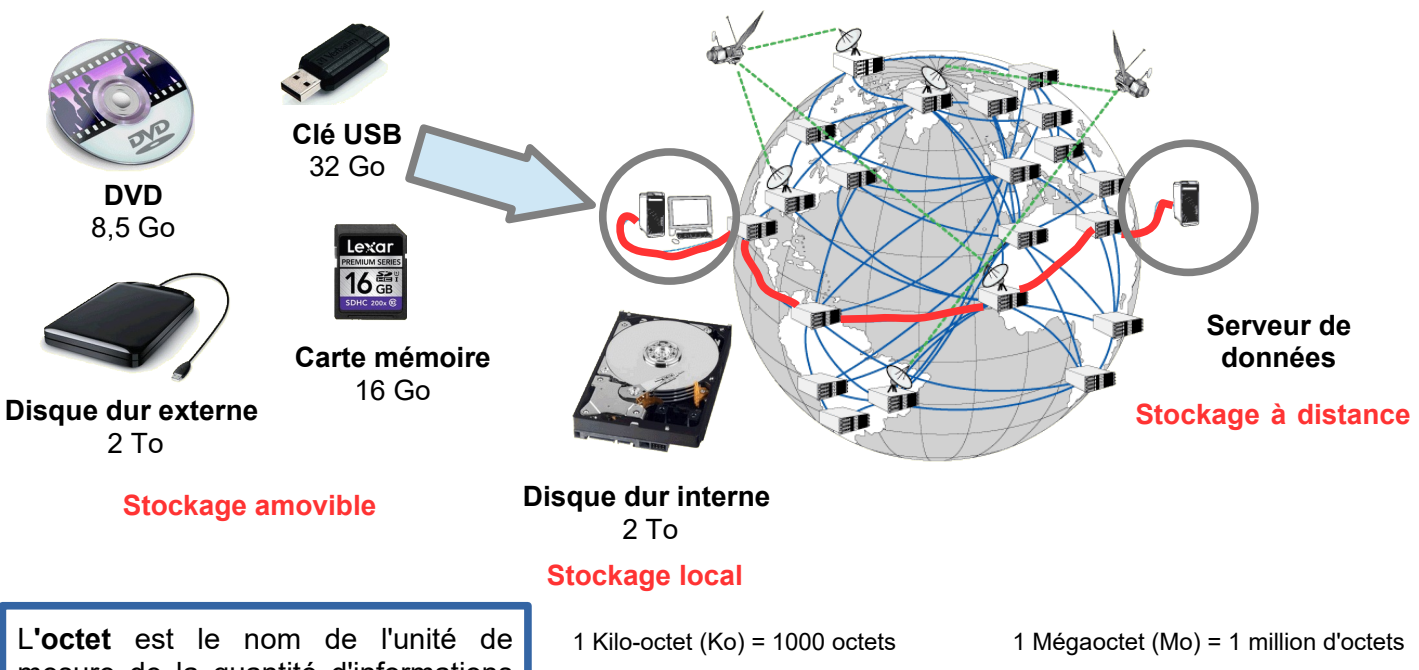

mesure de la quantité d'informations stockée. C'est une petite unité et on utilise souvent des multiples de cette unité. 1 octet = 1 Byte

1 Gigaoctet (Go) = 1 milliard d'octets 1 Téraoctet (To) = 1000 milliards

d'octets

## Pour information

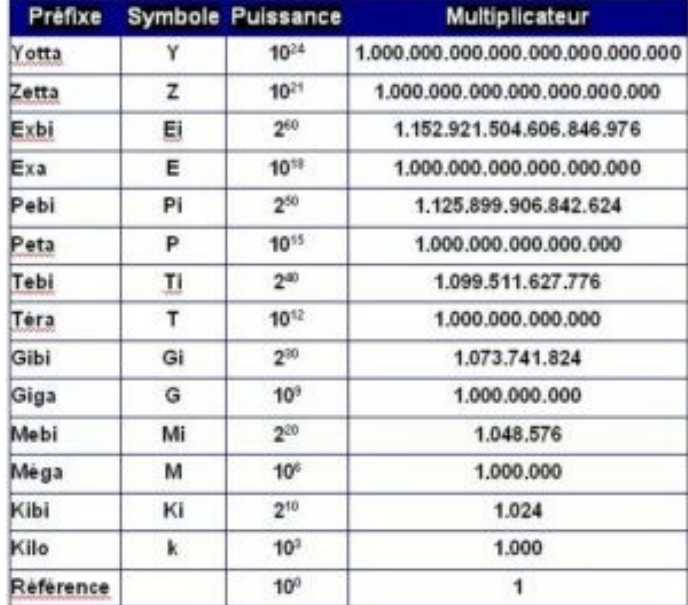